## **Sisukord**

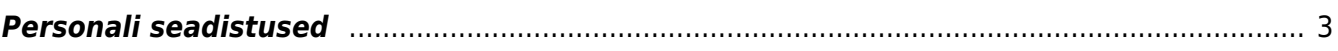

## <span id="page-2-0"></span>**Personali seadistused**

- **Alaealise töötaja puhkuse puudumiste liik** -
- **Automaatne objekti loomine töötajakaardil** -
- **Dokumendi tüüp, mille alusel arvestatakse isapuhkust** -
- **Dokumendi tüüp, mille alusel arvestatakse puudega lapse puhkus** -
- **Dokumendi tüüp, mille alusel arvestatakse puudega töötaja puhkus** -
- **Finantskanded personalimoodulist ridadena** -
- **Hariduse tüübid millega ei arvestata sotsiaalmaksu miinimumi** -
- **Hariduse tüüp, mille alusel arvestatakse õppepuhkust** -
- **Isapuhkuse puudumiste liik** -
- **Kandepõhine puhkuse jääk** -
- **Kandepõhine puudumise liik mis toimib koheselt** -
- **Katseaega pikendavad puudumiste liigid** sisestada puudumiste liikide koodid, mis pikendavad töötajate katseaega.
- **Koefitsiendi alusel objektiks jagamise töötasuvalemid** töötasuvalem(id) millele on töötajakaardil koefitsient ja objekt määratud.
- **Koefitsiendiga objektiks jagatavad töötasuvalemid** sisestada töötasuvalemite koodid (näiteks PUHK,HAIGUS) koma listina, mida soovitakse palgaarvestuse kandes objektidele jagada.
- **Kohtutäituri aresti töötasuvalemi klass** -
- **Kulutaja konto** -
- **Lapsepäeva puudumiste liik** -
- **Limiidiga puudumiste liigid** -
- **Lisaväli, kuhu salvestatakse elamisloa päringu vastus** -
- **Lisaväli, kuhu salvestatakse pensionikeskuse päringu vastus** -
- **Loodud töötaja kopeeritakse kontserni** -
- **Loodud töötaja tabelid kopeeritakse kontserni** -
- **Lühendatud töötunnid võetakse sisestatud töötundide järgi** -
- **Nädala töötunnid on sisestatavad** -
- **Nädalapäeva töötunnid** -
- **Objektiks jagamise koefitsiendi alus** saab valida millise koefitsiendi alusel tasud läbi korrutatakse töötasuarvestuses või puhkusereservis.
- **Oma õigusega näeb ka alluvate töötajakaarte ja aruandeid** valik **Jah** annab õiguse töötajale juhiks määratud kasutajal näha tema alluvate töötajakaarte ning andmeid töötasu ja puudumiste aruandes.
- **Õppepuhkuse puudumiste liik** -
- **Päeva tabelist ressursi reale artikli objekt** -
- **Päeva tabelist ressursi reale filtreeritud objekt** -
- **Päeva tabelist ressursi reale tegija objekt** -
- **Töötasude aruande väljatrükile lisatavad kontod** -
- **Töötasude aruandele lisatavad kontod on selle objekti taseme järgi grupeeritud** -
- **Töötasu arvestus võtab puhkuse maksuvalemi kulu kontoks** valikud: maksuvalemi reservi kulu, töötasuvalemi deebet, maksuvalemi deebet.
- **Töötasu arvestuse kinnitamine lisab puhkusejäägi töötajakaardile** -
- **Töötasu arvestuse maksude kokku ümardus** -
- **Töötasu arvestuse osakond võetakse** kui luuakse töötasu arvestuse dokument ja soovitakse töötajaid asetada osakonna järgi, siis selle seadistusega saab määrata, millise töötasu arvestuse dokumendi aja järgi vaadatakse töötaja osakonda kuuluvust. Seadistuse valikud:
- $\circ$  personali kasutaja moodulist töötasu arvestusele asetatakse töötaja kehtiva osakonna järgi;
- töösuhte arvestuse aja järgi süsteem vaatab dokumendi kande aega ning selle ajal kehtinud osakonda;
- töösuhte arvestuse perioodi lõpu järgi arvestatakse töötasu arvestuse dokumendil perioodi lõpu kuupäeva ja sellel kuupäeval kehtinud osakonda.
- **Töötasu arvestuse periodiseerimine** valikud **kandega**, **ainult arvestuses**. Kandega valiku puhul periodiseeritakse töötasu arvestuse dokumendil perioodi väljale sisestatud vahemikku proportsionaalselt kandesse brutosumma koos tööandja maksudega. Periodiseeritud tulem osaleb ka keskmiste tasude arvestuses. Kui valik on ainult arvestuses siis kanne tekib arvestuse kuupäevaga aga taustal keskmiste tasude arvestuses kajastub periodiseerituna.
- **Töötasu arvestuse salvestamine täidab tühjad objekti väljad töötaja objektiga** -
- **Töötasu- ja maksuvalemi konto objektifilter** Töötaja või Töötasu arvestus kui valik on **Töötaja**, siis töötasu- ja maksuvalemi objektikontod arvestavad töötaja küljes olevat objekti. Kui on valik **Töötasu arvestus**, siis lähtutakse arvestusel olevatest objektidest.
- **Töötasu arvestuse kinnitaja eeldab menetluse täielikku allkirjastamist** -
- **Töötasu maa** -
- **Töötasu maksude kokku ümardus, mitu kohta pärast koma: 0, 1 või 2** -
- **Töötasu maksude ümardus, mitu kohta pärast koma: 0, 1 või 2** mitme komakoha peale palga maksud ümardatakse
- **Töötasu maksuvalemi klassid** komaga eraldatud nimekiri maksuvalemite eraldamiseks. Näiteks TULU,SOTS,AÜ jne.
- **Töötasu arvestuse menetlus kasutab kasutajapõhist summa limiiti** -
- **Töötasu arvestuse menetluse kohustuslik allkirja rollis olevate menetlejate arv** -
- **Töötasu arvestuse menetluse tüüp** -
- **Töötasu alammäär kuus** -
- **Töötasu alammäär tunnis** -
- **Töötasu miinus puudumisi arvestatakse** -
- **Puhkusetasu arvestuse aluseks olev kuude arv** -
- **Puhkusereservi kohustuse konto** -
- **Puhkusereservi kulukonto** -
- **Töötasu väljamakse kande rea objekt võetakse töötaja küljest** -
- **Töötasu väljamakse maksud** -
- **Töötasu väljamakse vaikimisi tekkepõhise sotsiaalmaksu periood** -
- **Töösuhte lõpetamise aeg** valikud: viimane rida, suurim aeg, mitu töösuhet. Viimane ridavaatab suurima rea numbriga töösuhte rida ja kuvab esilehel selle töösuhte rea järgi Lahkub töölt väärtust. Suurim aeg- vaatab suurimat lõpetamise kuupäeva ja kuvab seda. Mitu töösuhetkuvab lõpu kuupäevaks suurimat reaviitega rida, millel on paragrahv. Kui on töösuhterida, millel ei ole paragrahvi, siis on Lahkub töölt väärtus tühi.
- **Töösuhte lõpetamise põhjused** -
- **Töötasu töötaja maksuvaba** -
- **Töötasu TSD koodid** vastavalt maksuameti tabelile #3 sotsmaks, #4 tulumaks jne. V3.2 on kinnipeetud alimendid/elatis.
- **Töötasu tunni ja tüki valem jaotatakse laiali** -
- **Töötasu ümardus, mitu kohta pärast koma: 0, 1 või 2** mitme komakoha peale töötasud ümardatakse
- **Töötasuvalemist tulnud kogus ja summa omavahel vahetatakse ära** -
- **Töötasude aruande XML on grupeeritud** -
- **Töötasude aruande XMLi aasta algusest makstud summa maksuvalemid** -
- **Töötasude aruande XMLi puudumiste ulatus on kuudes** -
- **Töötasude aruande meil saadetakse ainult palga meiliaadressile** -
- **Töötasugrupid** -
- **Töötasu arvestusele alati kasutaja objekt sõltumata valemist** -
- **Töötasu arvestusele minev ressurss peab olema kinnitatud** -
- **Töötasu arvestusele minev ressurssi rida peab olema suletud** -
- **Palgapäev (mitmes päev kuus)** -
- **Töötasuvalemi firma funktsioonid** -
- **Töötasuvalemi klassid** komadega eraldatud nimekiri. Näiteks PALK,KINNI jne.
- **Töötasuvalemil on lisakoefitsient** võimalus lisada kas palgavalemile või personalikaardil palgamoodulisse koefitsient. Vaikimisi korrutatakse valemi kogus arvestuse moemendil selle koefitsiendiga läbi. Kasutades seadistust Valemi summa korrutatakse lisakoefitsiendiga läbi korrutatakse arvestuse hetkel valemi summa koefitsiendiga läbi.
- **Töötasu arvestust saab kinnitada ainult töötajatele** -
- **Töötajate info säilitamine enne/pärast töösuhte algust/lõppu** -
- **Töötajate tüübid** -
- **Töötajakaardi kustutamise õigus eemaldatakse ööhooldusega** -
- **Puhkusetasu ja -reservi indekseerimine** seadistus mõjutab puudumiste aruandes puhkuse jäägi vaates päevatasu ja puhkusereservi kannet. Seadistuse valikuteks on Ei, Aastaselt, Kvartaalselt, 3. kvartal.

**EI** - arvutatakse eelneva 6 kuu keskmine.

**Aastaselt** - eelneva 6 kuu tasu indekseeritakse iga aasta jaanuaris.

**Kvartaalselt**- arvestatakse nendele töötajatele kellel on puudumine millele on määratud Struktuuris EI reserv järgmiselt:

1. kuni 6. kuuni kehtib töötajale keskmine töötasu.

2. kui töötaja on puudunud rohkem kui 6 kuud, siis arvutatakse talle keskmine töötasu töölepingus kehtiva töötasu alusel.

3. kui töötaja on puudunud üle 12 kuu, siis vajadusel indekseeritakse töötaja töötasu:

\* Kui töötasu on väiksem kui avaldatud viimase kvartali keskmine palk. Näiteks: jaanuari, veebruari, märtsi töötasude jaoks arvestatakse eelmise aasta statistikaameti 3. kvartali keskmist palka. Sellisel juhul korrutatakse töötasu indeksiga ja saadakse uus keskmine tasu.

\* Kui kehtiv töötasu on suurem kui statistikaameti avaldatud viimase kvartali keskmine palk siis arvutatakse keskmine töötasu töölepingust kehtiva töötasu alusel ja indeksiga läbi ei korrutata.

**3. kvartal** arvutatakse ainult detsembris puhkusereserv vastavalt eelnevale mainitud meetodi järgi. Teistel kuudel säilib arvutatud keskmine.

- **Puudega lapse puhkuse puudumiste liik** -
- **Puudega töötaja puhkuse puudumiste liik** -
- **Puudumise kuupäevad salvestuvad töötasu arvestuse kommentaari lahtrisse** -
- **Puudumiste limiidid, mis lükkuvad järgmisse aastasse** -
- **Seotud isiku tüüp, mille alusel arvestatakse lapsepäevi**
- **Sotsiaalmaksu miinimumi arvestus**
- **Tööaja summeeritud arvestuse alguskuu** -
- **Tööaja summeeritud arvestuse periood kuudes** -
- **Töösuhteridadel on viide** -
- **Töötaja maksuvalemid peavad olema TSD koodi lõikes unikaalsed** -
- **Töötajale säilitatakse puhkuse ajal soodsam töötasu** valikud **Ei, Jah, ka muutumatul**

- Ei - kui viimase 6 kuu jooskul on töötasu muutunud siis arvestatakse keskmine töötasu, kui ei ole siis säilitatakse viimase 6 kuu töötasu.

- Jah - võrreldakse 6 kuu keskmist ja 6 kuu säilitatud töötasu, et kumb on töötajale soodsam.

- ka muutumatu - võrreldakse 6. kuu keskmist, 6 kuu säilitatud töötasu ja hetkel kehtivat töötasu, et

milline on töötajale kõige soodsam.

- **Töötunnid tuvastatakse ressursilt järgnevate artiklite alusel** -
- **TSD on XML formaadis** -
- **TSD-le tulevad kõik isikud, kellel on koormus** -
- **Vaikimisi katseaeg kuudes** sisestatakse katseaja kuude pikkus, kui soovitakse, et personalikaardil saaks automaatselt topelt hiireklikiga asetada katseaja lõpukuupäev.
- **Vaikimisi puhkusepäevi aastas** põhipuhkuse kalendripäevade arv aastas. Vaikimisi täidetud 28 kalendripäevaga.
- **Vaikimisi puhkusepäevi aastas alaealistele** -
- **Valemi summa korrutatakse lisakoefitsiendiga läbi** kui töötasuvalemil või töötajakaardil personalimoodulis on täidetud lisakoefitsiendi väärtus siis selle seadistusega saab muuta, et tasu korrutatakse lisatud koefitsiendiga läbi mitte kogus.

From: <https://wiki.directo.ee/> - **Directo Help**

Permanent link: **[https://wiki.directo.ee/et/personnel\\_settings?rev=1672221097](https://wiki.directo.ee/et/personnel_settings?rev=1672221097)**

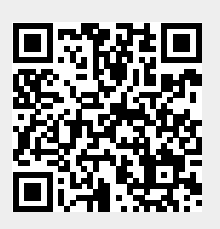

Last update: **2022/12/28 11:51**